# Process Plant Layout Optimization of an FPSO

M. de Souza, B. de Lima, and J. Baioco

*Abstract***—A computational approach is presented to the problem of process plant layout optimization of an FPSO, aiming to obtain lower capital expenditure as well as comply with operability, maintainability and safety requirements. This approach comprises three stages: divide the plant into modules, optimization of the layout of equipment within each module and optimization of the layout of modules. For some of these stages, mixed integer linear programming (MILP) models were presented and implemented using data from Petrobras FPSOs (Floating Production Storage and Offloading), as a case study. The optimization models showed good results and the obtained layouts presented lower costs compared to the real layouts.** 

 *Index Terms***—Optimization, Process plant layout, FPSO, MILP models.** 

## I. INTRODUCÃO

o projeto do arranjo físico de uma planta de processo, No projeto do arranjo físico de uma planta de processo, estudo de *layout*, são importantes tanto os aspectos de segurança, operação e manutenção, quanto o aspecto econômico. Embora essas decisões sejam usualmente ignoradas ou não recebam atenção apropriada durante o projeto, decisões de *layout* tomadas durante a fase de projeto podem ter influência no custo total de uma planta de processo [1]. O estudo do *layout* é uma das etapas mais importantes e decisivas do projeto. Desse estudo dependerão primordialmente a eficiência da instalação, o seu custo inicial e de funcionamento, bem como suas condições de segurança e sua maior ou menor facilidade de operação e manutenção [2].

Apesar de sua grande importância, o estudo do *layout* de plantas de processo é uma atividade amplamente realizada por projetista humano, existindo poucos métodos para a sua otimização [3]. Na literatura, porém, modelos matemáticos têm sido propostos para a solução de problemas de *layout*, conhecidos como *Facility Layout Problems* (*FLP*) [4] de grande importância na indústria para o posicionamento de facilidades, unidades de processo e máquinas.

Muitos dos problemas de otimização do *layout* de plantas de processo na literatura são formulados como modelos *MILP* (sigla, em inglês, para programação linear inteira mista) como os propostos por [5], [6] e [1]. Em [5], é introduzida uma formulação matemática para o problema de alocação de equipamentos de seções retangulares de uma planta de processo em um espaço bidimensional contínuo.

B. S. L. P. de Lima, Instituto Alberto Luiz Coimbra (COPPE), UFRJ, Rio de Janeiro, RJ, Brasil (bia@coc.ufrj.br).

J. S. Baioco, Instituto Alberto Luiz Coimbra (COPPE), UFRJ, Rio de Janeiro, RJ, Brasil (jsbaioco@lamcso.coppe.ufrj.br).

Aprimoramentos em relação ao modelo proposto em [5] são propostos em [7] e [8]. Em [7], é apresentada uma formulação matemática para o problema de *layout* de uma planta de processo em múltiplos pisos. E em [8], é apresentada uma abordagem para problemas de *layout* de plantas de processo em grande escala, baseada num procedimento de melhoria iterativa. Em [6], é introduzida uma abordagem para o problema de alocação de equipamentos em um determinado espaço de duas ou três dimensões considerando uma representação de domínio discreta. Já em [1], é introduzida uma abordagem para o problema de otimização do *layout* de plantas químicas em um espaço tridimensional contínuo. Nesses trabalhos, são considerados na função objetivo os custos relacionados a custos de transporte (horizontal e vertical) ou bombeamento, custos de tubulações, custos do tamanho da planta, custos da construção de pisos (múltiplos pisos) ou custos de suportes para equipamentos elevados.

Além destes, uma classe específica dos problemas de *layout*, os problemas de posicionamento de máquinas em linha dupla, conhecido por *Double Row Layout Problems* (*DRLP*), também serão tratados neste trabalho. De acordo com [9], o objetivo do *DRLP* é alocar um dado conjunto de *n* máquinas em ambos os lados de um corredor de linha reta, de modo que o custo total de transporte de materiais entre máquinas seja minimizado. Em [9] é apresentada uma formulação de *DRLP* em que é assumido um corredor de largura igual a zero e a área do *layout* não é considerada. Em [10] é apresentada uma formulação de *DRLP* estendida que, além dos custos de transporte de materiais, considera a área do *layout* na função objetivo, e permite larguras de corredor diferentes de zero. Já em [11] é apresentada uma nova abordagem para o *DRLP* estendido combinando busca tabu multiobjetivo com programação linear.

O objetivo deste trabalho é apresentar uma abordagem computacional, utilizando modelos *MILP*, para o problema de otimização do arranjo físico da planta de processo de um *FPSO*, visando menor custo de capital e atendendo a requisitos de operação, manutenção e segurança. Um *FPSO* é uma grande instalação que realiza o processamento primário de petróleo a partir de campos de petróleo e gás *offshore*. Comparativamente às instalações *onshore*, os *FPSOs* possuem limitada área para disposição dos vários equipamentos da planta processo, assim, é importante utilizar o espaço disponível de maneira eficiente. Além disso, deve haver espaço suficiente para permitir correta operação e manutenção dos equipamentos, bem como para a circulação de pessoas [3].

É importante salientar que modelos *MILP* são largamente utilizados em diversos problemas na indústria do petróleo, como na otimização da programação do escoamento de petróleo em rede de dutos [12] e na otimização do escalonamento de tanques de óleo em refinarias [13], porém,

M. V. de Souza, Instituto Alberto Luiz Coimbra (COPPE), UFRJ, Rio de Janeiro, RJ, Brasil e Centro de Pesquisas da Petrobras (CENPES), PETROBRAS, Rio de Janeiro, RJ, Brasil (marcusvsouza@petrobras.com.br).

são encontrados na literatura, poucos trabalhos que tratam especificamente da otimização do *layout* de plantas de processo de *FPSOs*. Um destes trabalhos é apresentado em [14], em que um modelo matemático com base em algoritmo genético ou *MILP* é proposto. Outro é apresentado em [15], este propõe um método com base em um sistema especialista e otimização em vários estágios, a fim de obter um *layout* ótimo e que atenda aos requisitos fornecidos.

# **Nomenclatura**

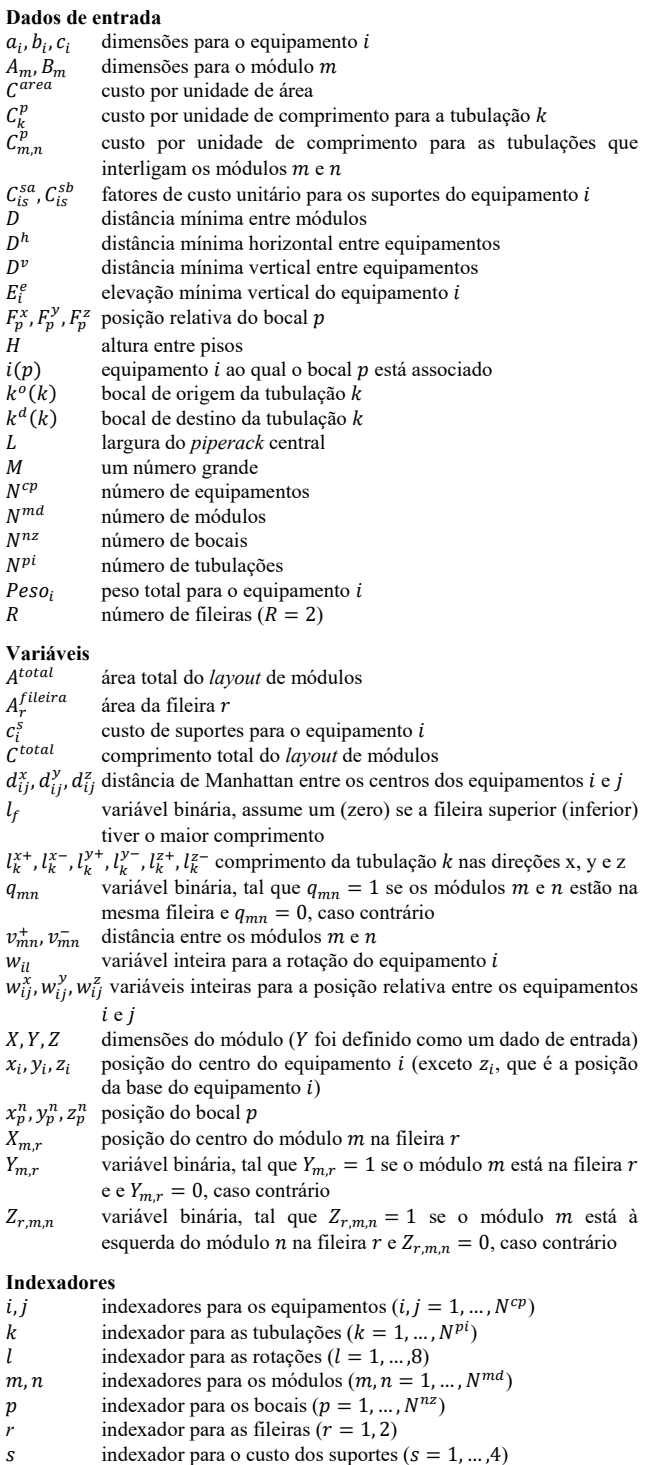

#### II. METODOLOGIA

A abordagem computacional para o problema de otimização do *layout* da planta de processo de um *FPSO,* apresentada neste trabalho, será dividida em três etapas:

- 1. Dividir a planta em módulos;
- 2. Otimizar o *layout* dos equipamentos dentro de cada módulo;
- 3. Otimizar o *layout* dos módulos.

Na etapa (1), os equipamentos especificados no projeto são divididos em grupos, de modo que os que mais se relacionem fiquem num mesmo espaço físico, ou seja, num mesmo módulo. Na etapa (2), os equipamentos dentro dos módulos devem ser dispostos buscando a minimização dos custos envolvidos no *layout* e obedecendo a aspectos de operação, manutenção e segurança. A otimização do *footprint* do módulo também é desejada, visto a limitada área para a disposição dos equipamentos. Deste modo, é bastante comum um módulo possuir duas ou mais elevações. Na etapa (3), os módulos devem ser dispostos sobre o convés do *FPSO*, para isso deve ser considerado o custo das tubulações que interligam os módulos bem como requisitos de segurança, como a segregação entre áreas de alto e baixo risco.

A Fig. 1 ilustra o processo de desenvolvimento do *layout* preliminar de um *FPSO*.

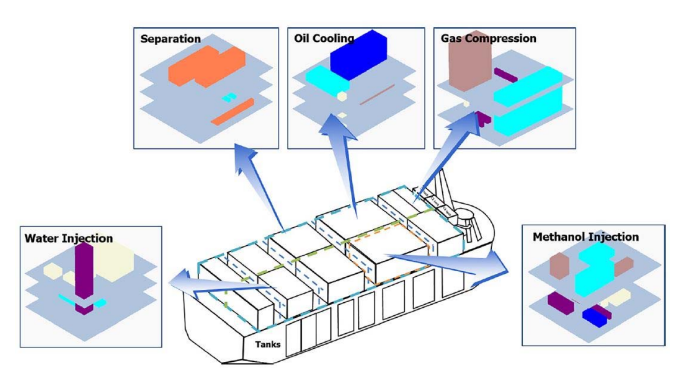

Fig. 1. Desenvolvimento do arranjo preliminar de um *FPSO* [15].

Na etapa (1) deste trabalho será utilizada a divisão da planta em módulos adotada nos *FPSOs* da Petrobras. As etapas (2) e (3) serão abordadas nos itens seguintes.

# III. OTIMIZAÇÃO DO POSICIONAMENTO DE EQUIPAMENTOS

O modelo apresentado neste trabalho foi baseado no modelo matemático proposto em [1]. A função objetivo inclui o custo do tamanho do *layout*, o custo de suportes de cada equipamento e o custo das tubulações que interligam os equipamentos, conforme Eq. (1).

O custo do tamanho do *layout* é proporcional a área ocupada pelo módulo de dimensões X (comprimento), Y (largura) e Z (altura), este é dado por  $c^{area} = C^{area} \cdot X \cdot Y$ , no entanto, isso resulta num modelo não linear. A inclusão de um termo não linear na função objetivo implicaria no uso de um modelo de programação não linear inteira mista (*MINLP*), o que tornaria a solução do problema bastante complexa. Deste modo, buscou-se substituir este termo não linear por um linear, para isso foram analisadas as especificidades do problema e constatou-se que a largura dos módulos varia muito pouco. Este é definido pela largura do FPSO e como, normalmente, este valor é conhecido, pode-se definir a largura do módulo como um dado de entrada para o modelo.

O custo de suportes de cada equipamento é dado por uma equação linear por partes, função da altura do equipamento,  $c_i^s = C_{is}^{sa}$ .  $(z_i \cdot H + E_i^e) + C_{is}^{sb}$ , onde  $C_{is}^{sa} = Peso_i$ .  $a_s$  e  $C_{is}^{sb} = Peso_i$ .  $b_s$ ,  $Peso_i$  é o peso de cada equipamento e  $a_s$  e  $b_s$  são coeficientes de custo para os suportes [1]. Uma modificação importante, em relação ao modelo apresentado em [1], foi que as equações originais de  $C_{is}^{sa}$  e  $C_{is}^{sb}$  consideravam a área da base do equipamento e não o seu peso; isso permitia que um equipamento de grande peso, mas de pequena área de base (como uma torre, por exemplo), fosse posicionado em altura elevada, o que resultaria num alto custo de suportes.

O custo das tubulações que interligam os equipamentos é dado pelo custo por unidade de comprimento de cada tubulação  $C_k^p$  multiplicado pela distância de Manhattan [16]<br>entre os bocais  $l_k = |x_p^n - x_q^n| + |y_p^n - y_q^n| + |z_p^n - z_q^n|$ .

Deste modo, o modelo de otimização do posicionamento de equipamentos pode ser representado pelo seguinte modelo MILP (ver nomenclatura):

$$
min \quad C^{area}.X.Y + \sum_{i=1}^{N^{cp}} c_i^s + \sum_{k=1}^{N^{pi}} C_k^p \cdot \left[ l_k^{x+} + l_k^{x-} + l_k^{y+} + l_k^{y-} + l_k^{z+} + l_k^{z-} \right] \ (1)
$$

sujeito a:

$$
c_i^s \ge C_{is}^{sa} \cdot (z_i \cdot H + E_i^e) + C_{is}^{sb}, \qquad i = 1, \dots, N^{cp}, \qquad s = 1, \dots, 4
$$
 (2)

$$
X \ge x_i + \frac{1}{2} a_i \cdot (w_{i1} + w_{i3} + w_{i5} + w_{i7}) + \frac{1}{2} b_i \cdot (w_{i2} + w_{i4} + w_{i6} + w_{i8}),
$$
  
\n
$$
i = 1, ..., N^{cp}
$$
 (3)

$$
Y \ge y_i + \frac{1}{2}b_i \cdot (w_{i1} + w_{i3} + w_{i5} + w_{i7}) + \frac{1}{2}a_i \cdot (w_{i2} + w_{i4} + w_{i6} + w_{i8}),
$$
  
\n
$$
i = 1, ..., N^{cp}
$$
 (4)

$$
Z \ge z_i \cdot H + c_i + E_i^e, \qquad i = 1, ..., N^{cp}
$$
 (5)

$$
x_i \ge \frac{1}{2} a_i \cdot (w_{i1} + w_{i3} + w_{i5} + w_{i7}) + \frac{1}{2} b_i \cdot (w_{i2} + w_{i4} + w_{i6} + w_{i8}),
$$
  
\n
$$
i = 1, ..., N^{cp}
$$
 (6)

$$
y_i \ge \frac{1}{2} b_i \cdot (w_{i1} + w_{i3} + w_{i5} + w_{i7}) + \frac{1}{2} a_i \cdot (w_{i2} + w_{i4} + w_{i6} + w_{i8}),
$$
  
\n
$$
i = 1, ..., N^{cp}
$$
 (7)

$$
d_{ij}^{x} \ge \frac{1}{2} a_i \cdot (w_{i1} + w_{i3} + w_{i5} + w_{i7}) + \frac{1}{2} b_i \cdot (w_{i2} + w_{i4} + w_{i6} + w_{i8})
$$
  
+ 
$$
\frac{1}{2} a_j \cdot (w_{j1} + w_{j3} + w_{j5} + w_{j7})
$$
  
+ 
$$
\frac{1}{2} b_j \cdot (w_{j2} + w_{j4} + w_{j6} + w_{j8}) + [D^h + M_{ij}] \cdot w_{ij}^{x}
$$
  
- 
$$
M_{ij}, \qquad i, j = 1, ..., N^{cp}, \quad i \ne j
$$
 (8)

$$
d_{ij}^{y} \ge \frac{1}{2} b_i \cdot (w_{i1} + w_{i3} + w_{i5} + w_{i7}) + \frac{1}{2} a_i \cdot (w_{i2} + w_{i4} + w_{i6} + w_{i8})
$$
  
+ 
$$
\frac{1}{2} b_j \cdot (w_{j1} + w_{j3} + w_{j5} + w_{j7})
$$
  
+ 
$$
\frac{1}{2} a_j \cdot (w_{j2} + w_{j4} + w_{j6} + w_{j8}) + [D^h + M_{ij}] \cdot w_{ij}^{y}
$$
  
- 
$$
M_{ij}, \qquad i, j = 1, ..., N^{cp}, \quad i \ne j
$$
 (9)

$$
d_{ij}^z \ge \left[ D^{\nu} + \frac{1}{2} c_i + \frac{1}{2} c_j \right] . w_{ij}^z, \qquad i, j = 1, ..., N^{cp}, \quad i \ne j
$$
 (10)

$$
d_{ij}^x \le M. (1 - w_{ji}^x), \qquad i, j = 1, ..., N^{cp}, \quad i \ne j
$$
 (11)

$$
d_{ij}^{y} \le M. (1 - w_{ji}^{y}), \qquad i, j = 1, \dots, N^{cp}, \quad i \ne j
$$
 (12)

$$
d_{ij}^z \le M. (1 - w_{ji}^z), \qquad i, j = 1, ..., N^{cp}, \quad i \ne j
$$
 (13)

$$
x_i - x_j - d_{ij}^x + d_{ji}^x = 0, \qquad i = 1, \dots, N^{cp} - 1, \quad j = i + 1, \dots, N^{cp} \tag{14}
$$

$$
y_i - y_j - d_{ij}^y + d_{ji}^y = 0
$$
,  $i = 1, ..., N^{cp} - 1$ ,  $j = i + 1, ..., N^{cp}$  (15)

$$
z_i. H + \frac{1}{2}c_i + E_i^e - z_j. H - \frac{1}{2}c_j - E_j^e - d_{ij}^z + d_{ji}^z = 0,
$$
  
\n
$$
i = 1, ..., N^{cp} - 1, \quad j = i + 1, ..., N^{cp}
$$
 (16)

$$
x_p^n = x_i + F_p^x \cdot \frac{1}{2} a_i \cdot (+w_{i1} - w_{i3} + w_{i5} - w_{i7})
$$
  
+ 
$$
F_p^y \cdot \frac{1}{2} b_i \cdot (-w_{i2} + w_{i4} - w_{i6} + w_{i8}),
$$
  

$$
p = 1, ..., N^{nz}, \quad i = i(p)
$$
 (17)

$$
y_p^n = y_i + F_p^y \cdot \frac{1}{2} a_i \cdot (+w_{i1} - w_{i3} - w_{i5} + w_{i7})
$$
  
+ 
$$
F_p^y \cdot \frac{1}{2} b_i \cdot (+w_{i2} - w_{i4} - w_{i6} + w_{i8}),
$$
  

$$
p = 1, ..., N^{nz}, \quad i = i(p)
$$
 (18)

$$
z_p^n = z_i \cdot H + \frac{1}{2} c_i + E_i^e + F_p^z \cdot \frac{1}{2} c_i, \qquad p = 1, \dots, N^{nz}, \quad i = i(p) \tag{19}
$$

$$
a_p - x_q - t_k + t_k = 0, \qquad k = 1, ..., N',
$$
  
\n
$$
p = k^o(k), \quad q = k^d(k)
$$
 (20)

$$
y_p^0 - y_q^2 - t_k' + t_k' = 0, \qquad k = 1, ..., N^P,
$$
  
\n
$$
p = k^o(k), \quad q = k^d(k)
$$
 (21)

$$
z_p^n - z_q^n - l_k^{2^+} + l_k^{2^-} = 0, \qquad k = 1, ..., N^{p_1},
$$
  
\n
$$
p = k^o(k), \quad q = k^d(k)
$$
 (22)

$$
\sum_{l=1}^{8} w_{il} = 1, \qquad i = 1, ..., N^{cp}
$$
\n
$$
w_{li}^{\chi} + w_{li}^{\chi} + w_{ij}^{\gamma} + w_{il}^{\chi} + w_{li}^{\chi} + w_{li}^{\chi} = 1,
$$
\n(23)

+ 
$$
w_{ji}^x
$$
 +  $w_{ij}^y$  +  $w_{ji}^y$  +  $w_{ij}^z$  +  $w_{ij}^z$  = 1,  
\n $i = 1, ..., N^{cp} - 1, \quad j = i + 1, ..., N^{cp}$  (24)

$$
X, Z \ge 0
$$
\n
$$
C_i^S \ge 0, \qquad i = 1, \dots, N^{cp}
$$
\n
$$
(26)
$$

$$
l_k^{i+1}l_k^{x-1}l_k^{y+1}l_k^{y-1}l_k^{z+1}l_k^{z-2} = 0, \t k = 1, ..., N^{p_i}
$$
\n
$$
x_i, y_i \ge 0 \t e z_i \in \mathbb{Z}, \t i = 1, ..., N^{cp}
$$
\n
$$
x_p^n, y_p^n, z_p^n \ge 0, \t p = 1, ..., N^{nz}
$$
\n
$$
d_{ij}^x, d_{ij}^y, d_{ij}^z \ge 0, \t i, j = 1, ..., N^{cp}, \t i \ne j
$$
\n
$$
w_n \in \{0, 1\}, \t j = 1, ..., N^{cp}, \t l = 1, ..., R
$$
\n(31)

$$
w_{il} \in \{0, 1\}, \qquad i = 1, ..., N^{op}, \qquad i = 1, ..., 6
$$
  
\n
$$
w_{ij}^{x}, w_{ij}^{y}, w_{ij}^{z} \in \{0, 1\}, \qquad i, j = 1, ..., N^{op}, \quad i \neq j
$$
 (32)

onde,

$$
M_{ij} = \frac{1}{2} [max\{a_i, b_i\} + max\{a_j, b_j\}]
$$
\n(33)

A Eq. (2) calcula o custo de suportes de cada equipamento i através de uma função linear por partes. As Eqs. (3, 4 e 5) calculam as dimensões X, Y e Z do layout, a partir da posição máxima nas direções x, y e z de todos os equipamentos. As Eqs. (6 e 7) calculam o limite inferior das posições centrais  $x_i$ e  $y_i$  de cada equipamento, respectivamente. As Eqs. (8, 9 e 10) calculam a distância mínima entre cada par de equipamentos  $d_{ii}^{x}, d_{ii}^{y}, d_{ii}^{z}$ , tanto para evitar a sobreposição de equipamentos quanto para fornecer as distâncias mínimas de segurança. As Eqs. (11, 12 e 13) calculam a distância máxima entre cada par de equipamentos  $d_{ij}^x$ ,  $d_{ij}^y$ ,  $d_{ij}^z$ . A Eqs. (14, 15 e 16) equações conectam as posições centrais dos equipamentos às distâncias entre cada par de equipamentos  $d_{ii}^x$ ,  $d_{ii}^y$ ,  $d_{ii}^z$ . As Eqs. (17, 18 e 19) calculam a posição dos bocais, nas três direções x, y e z, respectivamente. As Eqs. (20, 21 e 22) relacionam a posição dos bocais ao comprimento das tubulações, nas três direções x, y e z, respectivamente. A Eq. (23) calcula a rotação dos equipamentos. A Eq. (24) calcula a posição relativa entre os equipamentos. As Eqs. (25, 26, 27, 28, 29 e 30) definem as condições de contorno das variáveis de decisão contínuas e inteiras. E as Eqs. (31 e 32) apresentam o domínio das variáveis binárias. Os valores  $M_{ij}$  são calculados pela Eq. (33) e fornecidos como dados de entrada para o modelo.

# IV. OTIMIZAÇÃO DO POSICIONAMENTO DE MÓDULOS

O modelo apresentado neste trabalho foi baseado no modelo matemático proposto em [10]. A função objetivo inclui o custo de tubulações que interligam os módulos e o custo do tamanho do layout, conforme Eq. (34). Estes são incorporados no formato de uma soma linear através de um parâmetro de escala  $0 \le \alpha \le 1$ .

O custo das tubulações é dado pelo custo por unidade de comprimento das tubulações que interligam os módulos m e  $n, C<sup>p</sup>$ <sub>mn</sub>, multiplicado pela distância entre os módulos mais a largura do corredor, caso os módulos men estejam em corredores distintos,  $(v_{mn}^+ + v_{mn}^- + L(1 - q_{mn}))$ . E o custo do tamanho do layout é dado por Carea Atotal.

Deste modo, o modelo de otimização do posicionamento de módulos pode ser representado pelo seguinte modelo MILP (ver nomenclatura):

$$
min \ \alpha \sum_{m=1}^{N^{md}-1} \sum_{n=m+1}^{N^{md}} C^{p}{}_{mn} (v^{+}_{mn} + v^{-}_{mn} + L(1 - q_{mn})) + (1 - \alpha) C^{area} A^{total}
$$
\n(34)

sujeito a:

$$
X_{mr} \leq MY_{mr}, \qquad m = 1, ..., N^{md}, \quad r = 1, 2
$$
 (35)

$$
\sum_{r=1}^{N} Y_{mr} = 1, \qquad m = 1, ..., N^{md}
$$
\n(36)

$$
\frac{A_m I_{mr} + A_n I_{nr}}{2} + D \cdot Z_{rnm} \le X_{mr} - X_{nr} + M(1 - Z_{rnm}),
$$
  
\n
$$
m = 1, ..., N^{md} - 1, \quad n = m + 1, ..., N^{md},
$$
  
\n
$$
r = 1, 2
$$
  
\n
$$
\frac{A_m Y_{mr} + A_n Y_{nr}}{2} + D \cdot Z_{mm} \le -X_{mr} + X_{nr} + M(1 - Z_{mm}).
$$
\n(37)

$$
m = 1, ..., N^{md} - 1, \quad n = m + 1, ..., N^{md},
$$
  
\n
$$
r = 1, 2
$$
 (38)

$$
\sum_{r=1}^{n} X_{mr} - \sum_{r=1}^{n} X_{nr} = v_{mn}^{+} + v_{mn}^{-},
$$
  

$$
m = 1, ..., N^{md} - 1, \quad n = m + 1, ..., N^{md}
$$

$$
Z_{rmn} + Z_{rnm} \le Y_{mr}, \quad m = 1, \dots, N^{md} - 1, \quad n = m + 1, \dots, N^{md},
$$

$$
r = 1, 2
$$
 (40)

$$
Z_{rmn} + Z_{rnm} \le Y_{nr}, \qquad m = 1, \dots, N^{md} - 1, \quad n = m + 1, \dots, N^{md},
$$

$$
r = 1, 2
$$
 (41)

$$
Z_{rmn} + Z_{rnm} + 1 \ge Y_{mr} + Y_{nr},
$$
  
\n
$$
m = 1, ..., N^{md} - 1, \quad n = m + 1, ..., N^{md},
$$
  
\n
$$
r = 1, 2
$$
\n(42)

$$
C^{total} \ge X_{mr} + \frac{1}{2} A_i Y_{mr}, \qquad m = 1, ..., N^{md}, \quad r = 1, 2
$$
 (43)

$$
X_{mr} - \frac{1}{2}A_i Y_{mr} \ge 0, \qquad m = 1, ..., N^{md}, \quad r = 1, 2
$$
 (44)

$$
A_r^{Huerra} \ge B_i C^{total} - B_i M (1 - Y_{mr}) \ge 0, \qquad r = 1, 2, \quad m = 1, ..., N^{md} (45)
$$
  

$$
C^{total} \le X_{m1} + \frac{A_m}{2} + M \left( (1 + Y_{m1}) + \sum_{n=1}^{N^{md}} Z_{1mn} + (1 - I_f) \right),
$$

$$
m = 1, ..., N^{md}
$$
 (46)

$$
C^{total} \le X_{m2} + \frac{A_m}{2} + M \left( (1 + Y_{m2}) + \sum_{\substack{n=1 \ n \neq i}}^{N^{md}} Z_{2mn} + l_f \right),
$$
  
 $i = 1, ..., m$  (47)

$$
Atotal = A1fileira + A2fileira + CtotalL
$$
\n(48)

$$
q_{mn} = \sum_{r=1}^{n} (Z_{rmn} + Z_{rnm}),
$$
  
\n
$$
m = 1 \qquad N^{md} - 1 \qquad n = m + 1 \qquad N^{md}
$$
 (49)

$$
m = 1, ..., N^{md} - 1, \quad n = m + 1, ..., N^{md}
$$
(49)  

$$
m = 1, ..., N^{md}, \quad r = 1, 2
$$
(50)

$$
m_i = 0,
$$
  
\n
$$
m_i = 1, ..., N^{md} - 1, \quad n = m + 1, ..., N^{md}
$$
 (51)

$$
Y_{mr} \in \{0,1\}, \qquad m = 1, \dots, N^{md}, \quad r = 1,2
$$
\n
$$
Z_{rm} \in \{0,1\}, \qquad m, n = 1, \dots, N^{md}, \quad r = 1,2
$$
\n(52)

$$
Z_{rmn} \in \{0,1\}, \qquad m, n = 1, ..., N^{m,m}, \qquad r = 1, 2
$$
 (53)  
\n $q_{mn} \in \{0,1\}, \qquad m = 1, ..., N^{md} - 1, \quad n = m + 1, ..., N^{md}$  (54)

$$
l_f \in \{0,1\} \tag{55}
$$

$$
A_r^{fileira} \ge 0, \qquad r = 1, 2 \tag{56}
$$

$$
A^{\prime\prime\prime\prime} \ge 0 \tag{57}
$$
\n
$$
C^{\text{total}} \ge 0 \tag{58}
$$

onde.

 $(39)$ 

$$
M = \sum_{m=1}^{N^{md}} (A_m + D)
$$
 (59)

As Eqs. (35 e 36) garantem que cada módulo seja alocado em apenas uma fileira. As Eqs. (37 e 38) garantem que a folga mínima entre módulos adjacentes seja satisfeita. A Eq. (39) calcula o valor absoluto da distância horizontal entre módulos. As Eqs. (40, 41 e 42) relacionam as variáveis de decisão binárias  $Z_{rmn}$  e  $Y_{mr}$ , de tal modo que quando os módulos m e n são ambos alocados na mesma fileira r (isto é,  $Y_{mr} = n =$ 1), tanto  $Z_{rmn}$  quanto  $Z_{rnm}$  devem ser iguais a 1; caso contrário,  $Z_{rmn} = Z_{rnm} = 0$ . As Eqs. (43, 44 e 45) são empregadas para determinar os limites inferiores no comprimento (dimensão horizontal) e a área do layout. As Eqs. (46 e 47) estabelecem um limite superior para o comprimento do layout. A Eq. (48) determina a área total do layout composta pelas áreas da fileira superior, da fileira inferior e do corredor que separa as duas fileiras. A Eq. (49) determina se os módulos m e n estão na mesma fileira. As Eqs. (50, 51, 52, 53, 54, 55, 56, 57 e 58) definem as condições de contorno das variáveis de decisão. O valor de M é calculado pela Eq. (59) e fornecido como dado de entrada para o modelo.

#### V. ESTUDO DE CASO

Os modelos descritos anteriormente foram implementados em linguagem FICO<sup>®</sup> Xpress Mosel 4.8.3 [17], para a otimização do posicionamento de equipamentos e de módulos de *FPSOs* da Petrobras.

#### *A. Otimização do Posicionamento de Equipamentos*

Para a otimização do posicionamento de equipamentos, foi considerado o módulo *M-10 Oil Processing and Produced Water Treatment*. A Fig. 2 ilustra o fluxograma de processo simplificado deste módulo.

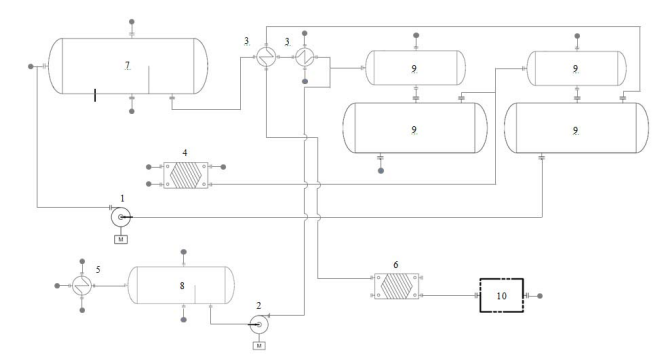

Fig. 2. Fluxograma de processo simplificado do módulo *M-10 Oil Processing and Produced Water Treatment*.

Nas Tabelas I, II, III e IV (ver Apêndice), são apresentados os dados utilizados no problema de otimização do posicionamento de equipamentos.

Os equipamentos foram agrupados juntamente com seus periféricos, tubulações e espaço requerido para operação e manutenção. O conjunto de dez equipamentos a serem posicionados é apresentado na Tabela I. A elevação mínima vertical foi definida em zero para todos os equipamentos  $(E_i^e = 0.00 \, m).$ 

A Tabela II mostra a posição relativa dos bocais,  $F_p^x$ ,  $F_p^y$  e  $F_p^z$ , em relação ao centro de cada equipamento e a Tabela III apresenta as informações relativas às tubulações.

Para obter os fatores de custo unitário para os suportes do equipamento *i*,  $C_{is}^{sa}$  e  $C_{is}^{sb}$ , foram consideradas as correlações apresentadas na Tabela IV, modificadas de [1], que, neste trabalho, consideram o peso do equipamento e não a sua área da base.

O custo por unidade de área C<sup>area</sup> considerado neste trabalho foi de 50,0 \$/m², de modo a ser coerente com o custo por unidade de perímetro apresentado em [1]. O valor de afeta a distância máxima entre pares de equipamentos e, embora seu valor possa ser arbitrado, este não pode ser pequeno demais para não descartar algum *layout* viável. Em concordância com [1], o valor de  $M$  foi definido em 51,0. As distâncias mínimas entre equipamentos  $D<sup>h</sup>$ , para distância horizontal, e  $D^v$ , para distância vertical, foram definidas em  $1,5$  m e  $1,0$  m, respectivamente. A altura entre elevações  $H$  foi definida em  $6,0$  m e a largura do módulo Y foi definida em 20,0 m.

Além das restrições apresentadas nas Eqs. (2 a 32), outras específicas para o estudo de caso considerado tiveram de ser adicionadas ao modelo:

 Para atendimento do *NPSH* (*Net Positive Suction Head*) requerido para as bombas, foram adicionadas as seguintes restrições:  $z_1 \leq z_9$ , *Oil Dehydrator Recirculation Water Pump* deve estar em elevação igual ou inferior ao *Pre-Oil Dehydrator/Oil Dehydrator*; e  $z_2 \leq z_8$ , *Test Separator Pump* deve estar em elevação igual ou inferior ao *Test Separator*.

- Devido aos movimentos os quais o *FPSO* é submetido, é requerido que os equipamentos *Free Water Separator*, *Test Separator* e *Pre-Oil Dehydrator/Oil Dehydrator* sejam posicionados paralelamente ao eixo popa-proa do navio, deste modo, as variáveis  $w_{7,(2,4,6,8)}, w_{8,(2,4,6,8)}$  e  $w_{9,(2,4,6,8)}$ foram fixadas em 0.
- Devido a limitações estruturais durante o içamento do módulo, o comprimento máximo  $X$  foi definido em 35,0 m.

# *B. Otimização do Posicionamento de Módulos*

Para a otimização do posicionamento de módulos, foram considerados os módulos de um *FPSO* da Petrobras. Nas Tabelas V e VI (ver Apêndice), são apresentados os dados utilizados no problema.

Além dos módulos tradicionais da planta de processo (*M-01* a *M-17*), itens que ocupam área na planta de processo, como os guindastes, o laboratório e o banco de *backup* de nitrogênio, foram considerados como módulos. O conjunto de vinte módulos a serem posicionados é apresentado na Tabela V.

Os valores apresentados na Tabela VI representam a soma dos custos das tubulações individuais que interligam os módulos. A distância mínima entre módulos  $D$  foi definida em 1,2 m, para haver espaço suficiente durante o içamento dos módulos.

Além das restrições apresentadas nas Eqs. (35 a 58), outras específicas para o estudo de caso considerado tiveram de ser adicionadas ao modelo:

- O *M-01 Flare System* deve ser o módulo mais a vante:  $Z_{r1n} = 0.$
- Os módulos *M-09* e *Nitrogen Backup* devem estar em bombordo:  $Y_{9,2} = Y_{20,2} = 1$ .
- Os módulos *M-08*, *M-14*, *M-16* e os guindastes devem estar em boreste:  $Y_{8,1} = Y_{14,1} = Y_{16,1} = Y_{18,1} = Y_{19,1} = 1.$
- Requisitos de movimentação de cargas do *FPSO*:
	- os módulos *M-14* e *M-16* devem estar dentro do raio de ação do guindaste de popa:  $|X_{19,1} - X_{14,1}| \leq 30$  e  $|X_{19,1} - X_{16,1}| \leq 30$ ; e
	- os módulos *M-08* e *Nitrogen Backup* devem estar dentro do raio de ação do guindaste de proa:  $|X_{18,1} - X_{8,1}| \leq$ 30 e  $|X_{18,1} - X_{20,2}| \le 10$ .
- De modo a se obter um *layout* de módulos que considera a separação entre áreas de alto risco (grande inventário de hidrocarbonetos) e de baixo risco (pequeno inventário de hidrocarbonetos), as variáveis inteiras  $Z_{r,(11,12,13,14,15,16,17),n}$ foram fixadas em 0, ou seja, os módulos mais seguros devem estar localizados a ré.

#### *C. O parâmetro*

O parâmetro  $\alpha$  pondera os dois objetivos da otimização: o custo de tubulações que interligam os módulos e o custo do tamanho do *layout*. Se  $\alpha = 1$ , apenas o custo total de tubulações será considerado na função objetivo. Já, se  $\alpha = 0$ , apenas o custo de ocupação de área será considerado na função objetivo. Deve-se notar, porém, que  $\alpha = 0.5$  não implica que a minimização do custo total de tubulações e do custo de ocupação de área seja igualmente ponderada, visto que há diferenças de escala entre essas duas métricas.

Para fins acadêmicos, neste trabalho, foram considerados valores de  $\alpha$ , uniformemente distribuídos, iguais a 1,00, 0,75, 0,50, 0,25 e 0,00.

# *D. Resultados*

Os modelos foram resolvidos através do *branch-and-bound* padrão do FICO® Xpress Optimizer 8.5 64 bits [17], utilizando um computador com Windows 10, processador Intel® Core™ i5-5200U CPU @ 2.20 GHz e memória RAM de 6,00 GB.

O problema de otimização do posicionamento de equipamentos foi resolvido de maneira ótima (intervalo entre limites inferiores e superiores igual a zero). O *layout* obtido tem dimensões 33,7 x 20,0 x 17,2 m (C x L x A) e possuí 3 elevações: 0 m, 6 m e 12 m. O custo total do *layout* foi de \$ 229.799,00, sendo \$ 33.700,00 para custo de ocupação de área, \$ 137.215,00 para o custo de suportes dos equipamentos e \$ 58.883,00 para o custo de tubulações. O tempo de CPU foi de 196 segundos. Na Fig. 3 é apresentado o resultado da otimização através de desenhos do *layout* de equipamentos.

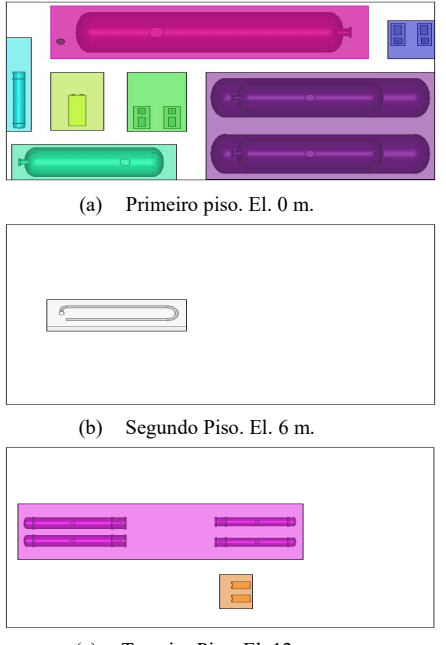

(c) Terceiro Piso. El. 12 m.

Fig. 3. Resultados da otimização do *layout* de equipamentos (vista de planta).

No caso do problema de otimização do posicionamento de módulos, o modelo foi resolvido de maneira ótima apenas para  $\alpha = 1.00$ . Para os demais valores de  $\alpha$  não foi possível obter a solução ótima do modelo. Isso ocorre devido a uma característica da formulação do modelo: quando trocamos dois módulos de posição dentro de uma mesma fileira, o custo total de tubulações muda, mas a área do *layout* e, por consequência, o custo de ocupação de área não são impactados.

Assim, quanto mais  $\alpha$  se aproxima de zero, mais difícil de serem realizadas podas na árvore de *branch-and-bound*. No caso inverso, quando  $\alpha$  se aproxima de um, mais fácil é a realização das podas. Isso pôde ser verificado quando, para fins de teste, o valor de  $\alpha = 0.90$  foi considerado, neste caso o modelo também foi resolvido de maneira ótima, com tempo de CPU de 562 segundos.

A Tabela VII apresenta um resumo dos resultados da otimização do posicionamento de módulos para os cinco valores de  $\alpha$ . E a Fig. 4 apresenta os resultados da otimização através de desenhos do *layout* de módulos.

TABELA VII RESULTADOS DA OTIMIZAÇÃO DO POSICIONAMENTO DE MÓDULOS

| Descrição                                                         | $\alpha = 1,00$ | $\alpha = 0.75$ | $\alpha = 0.50$ | $\alpha = 0.25$ | $\alpha = 0.00$ |  |
|-------------------------------------------------------------------|-----------------|-----------------|-----------------|-----------------|-----------------|--|
| Área do layout<br>$\lceil m^2 \rceil$                             | 13839           | 13406           | 12579           | 12343           | 12296           |  |
| Comprimento<br>do <i>layout</i> [m]                               | 257             | 250             | 234             | 230             | 229             |  |
| Custo de<br>ocupação de<br>área [\$]                              | 691940          | 670310          | 628968          | 617147          | 614798          |  |
| Custo total de<br>tubulações [\$]                                 | 386023          | 392342          | 443813          | 511830          | 742816          |  |
| Custo do layout<br>$\lceil \mathbb{S} \rceil$                     | 1077963         | 1062652         | 1072781         | 1128977         | 1357614         |  |
| Intervalo entre<br>os entre limites<br>inferiores e<br>superiores | $0.00\%$        | 23,89%          | 37.04%          | 45.67%          | 45,66%          |  |
| Tempo de CPU<br>[s]                                               | 27              | $600**$         | $600*$          | 600**           | $600*$          |  |

\*O tempo máximo de execução do modelo foi definido em 600s.

#### *E. Discussão*

Os *layouts* obtidos neste trabalho foram comparados ao *layout* adotado nos *FPSOs* da Petrobras.

O *layout* de equipamentos obtido neste trabalho tem custo 26,7% menor em relação ao *layout* de equipamentos adotado no módulo *M-10 Oil Processing And Produced Water Treatment*. A área do *layout* de equipamentos ficou próxima à área real do módulo e o custo de tubulações ficou 27,4% menor. Já a sua altura ficou maior que a altura real do módulo, apesar disso o custo de suportes ficou 31,7% menor.

Já os *layouts* de módulos obtidos neste trabalho têm custo, em média, 13,7% menor em relação ao *layout* de módulos adotado neste *FPSO*. As áreas dos *layouts* de módulos ficaram próximas à área real do *FPSO* e o custo total de tubulações foi, em média, 27,9% menor.

#### VI. CONCLUSÃO

A abordagem apresentada neste trabalho permitiu que fossem obtidos *layouts* que dificilmente seriam considerados caso fossem elaborados por projetista humano. Pois, além de atender todas as restrições relativas à operação, manutenção e segurança, é difícil para esse projetista considerar os diversos objetivos da otimização, principalmente a minimização do custo de tubulações. Isso pôde ser verificado através dos exemplos apresentados, cujos *layouts* obtidos tiveram custos de tubulações significativamente menores que os *layouts* adotados nos *FPSOs*.

(a)  $\alpha = 1,00$  $\overline{a}$ (b)  $\alpha = 0.75$ (c)  $\alpha = 0.50$ (d)  $\alpha = 0.25$ **Matu** MO M-O (e)  $\alpha = 0.00$ 

Fig. 4. Resultados da otimização do *layout* de módulos.

A abordagem apresentada neste trabalho se mostrou adequada para a concepção de arranjos preliminares, ou seja, durante as fases iniciais do projeto. Nesta etapa, o modelo deve ser apropriado para aplicações repetitivas, com variação nos dados de entrada, e ter como característica a obtenção de soluções boas ou razoáveis, obtidas com regularidade e com pouca variação no desempenho das soluções. Deste modo, entende-se que os objetivos do trabalho foram cumpridos.

Para trabalhos futuros, sugere-se que a etapa (1), que consiste em dividir a planta em módulos, seja feita usando um método de particionamento. Normalmente, esta etapa é feita por inspeção: o projetista divide a planta de processo do *FPSO* em módulos de modo a agrupar equipamentos de um mesmo sistema ou de um mesmo grupo de sistemas em um mesmo módulo [3]. Sugere-se, também, que seja feita uma atualização dos parâmetros da otimização: custo do tamanho do *layout* e custo de suportes de cada equipamento. Estes foram baseados nos valores apresentados em [1], obtidos na literatura, porém estão sujeitos a mudanças ao longo do tempo e podem variar de projeto para projeto [3]. Além disso, estudos paramétricos poderiam ser realizados para avaliar a influência de cada parâmetro nos resultados do processo de otimização.

APÊNDICE

| <b>TABELA I</b>                   |                                                                                                 |                    |                      |                     |                            |  |  |
|-----------------------------------|-------------------------------------------------------------------------------------------------|--------------------|----------------------|---------------------|----------------------------|--|--|
| DIMENSÕES E PESO DOS EQUIPAMENTOS |                                                                                                 |                    |                      |                     |                            |  |  |
| i                                 | Equipamento                                                                                     | Comp.<br>$a_i$ [m] | Largura<br>$b_i$ [m] | Altura<br>$c_i$ [m] | Peso <sub>i</sub><br>$[t]$ |  |  |
| 1                                 | Oil Dehydrator<br><b>Recirculation Water Pump</b>                                               | 4,30               | 3,70                 | 2,50                | 5,084                      |  |  |
| $\overline{c}$                    | <b>Test Separator Pump</b>                                                                      | 6,60               | 4,70                 | 3,00                | 15,430                     |  |  |
| 3                                 | Oil/Oil Pre-Heater<br><b>Production Heater</b>                                                  | 22,50              | 6,20                 | 5,20                | 110,734                    |  |  |
| 4                                 | Dilution Water Heater                                                                           | 2,60               | 3,80                 | 3,60                | 0,534                      |  |  |
| 5                                 | Test Heater                                                                                     | 10,50              | 2,00                 | 3,00                | 7,891                      |  |  |
| 6                                 | Oil Cooler                                                                                      | 6,50               | 4,20                 | 3,00                | 9,152                      |  |  |
| 7                                 | Free Water Separator                                                                            | 25,00              | 6,00                 | 8,00                | 311,560                    |  |  |
| 8                                 | <b>Test Separator</b>                                                                           | 12,90              | 3,50                 | 6,30                | 95,800                     |  |  |
| 9                                 | Pre-Oil Dehydrator/Pre-<br>Oil Dehydrator Degasser<br>Oil Dehydrator/Oil<br>Dehydrator Degasser | 18,00              | 12,00                | 11,00               | 893,353                    |  |  |
| 10                                | <b>Fiscal Metering Skid</b>                                                                     | 11,00              | 3,50                 | 3,50                | 15,500                     |  |  |

TABELA II POSIÇÃO RELATIVA DOS BOCAIS

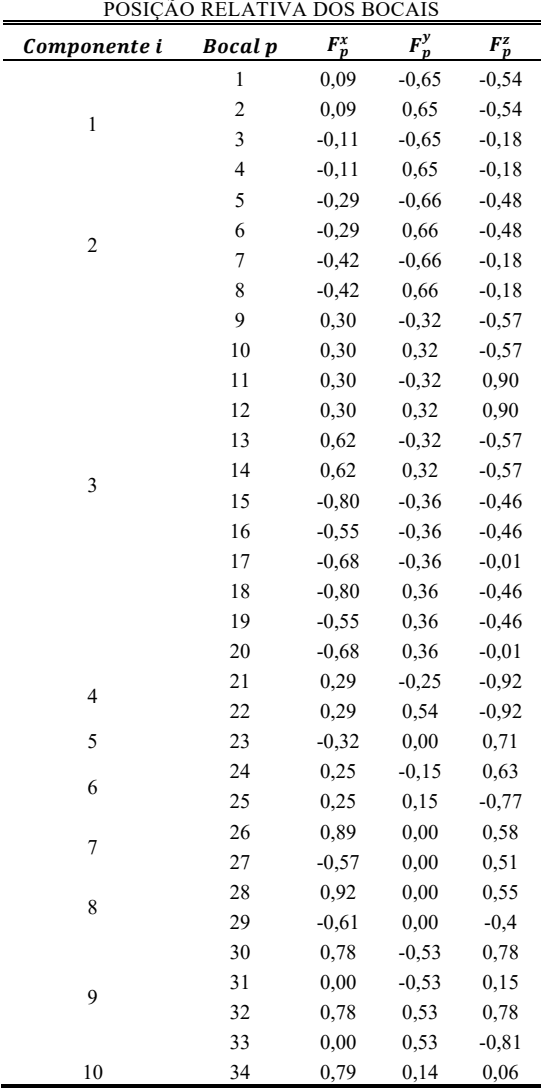

# DE SOUSA et al.: PROCESS PLANT LAYOUT

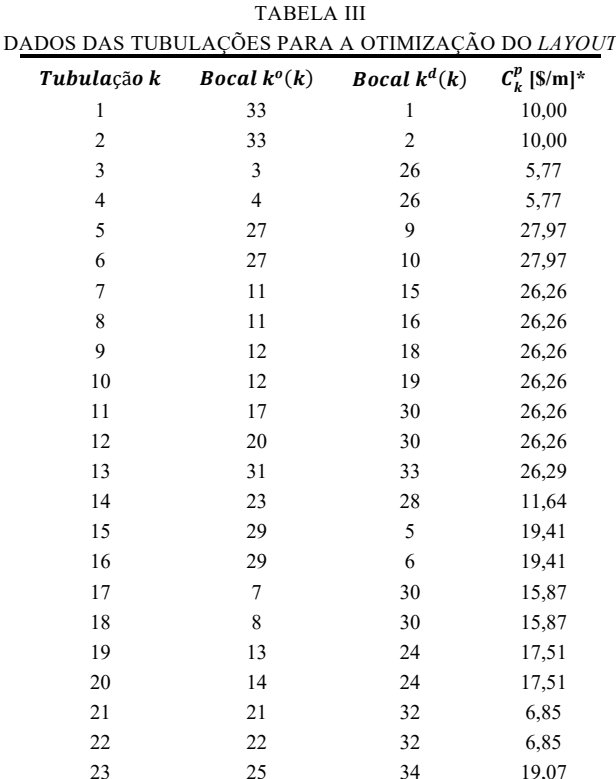

\*Os valores foram multiplicados por um fator de conversão.

**TABELA IV** DADOS DE CUSTO UNITÁRIO PARA OS SUPORTES PARA A  $\Omega$ TIMIZACÃO DO LAVOUT

| 011MILAÇÃO DO LATOUT |             |                                 |  |  |  |
|----------------------|-------------|---------------------------------|--|--|--|
| Nome                 | Valor       | Unidade                         |  |  |  |
| $C_{i1}^{sa}/Peso_i$ | 62,8765     | $\frac{\text{S}}{\text{t.m}}$   |  |  |  |
| $C_{i2}^{sa}/Peso_i$ | 95,3989     | $\frac{\text{S}}{\text{t.m}}$   |  |  |  |
| $C_{i3}^{sa}/Peso_i$ | 115,9964    | $\frac{\text{S}}{\text{t.m}}$   |  |  |  |
| $C_{i4}^{sa}/Peso_i$ | 140,9302    | $\frac{\text{S}}{\text{t.m}}$   |  |  |  |
| $C_{i1}^{sb}/Peso_i$ | 0,0000      | $\frac{f}{f}$                   |  |  |  |
| $C_{i2}^{sb}/Peso_i$ | $-99,1281$  | $\frac{\mathrm{s}}{\mathrm{t}}$ |  |  |  |
| $C_{i3}^{sb}/Peso_i$ | $-224,6904$ | $\frac{\partial f}{\partial t}$ |  |  |  |
| $C_{i4}^{sb}/Peso_i$ | $-528,6832$ | $\frac{\mathrm{s}}{\mathrm{t}}$ |  |  |  |
|                      |             |                                 |  |  |  |

## **TABELA V** DIMENSÕES DOS MÓDULOS

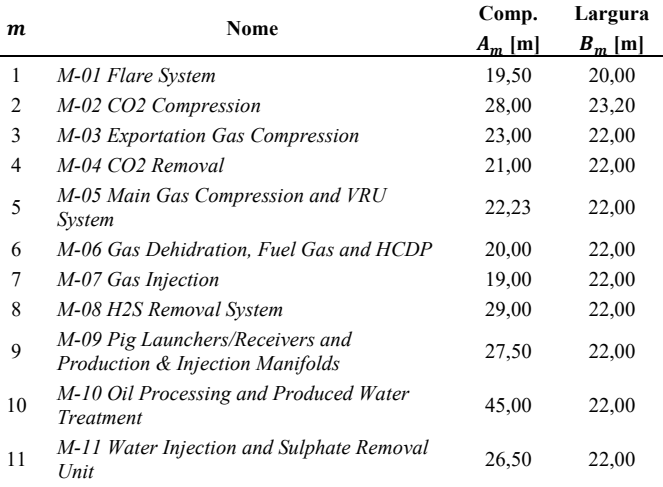

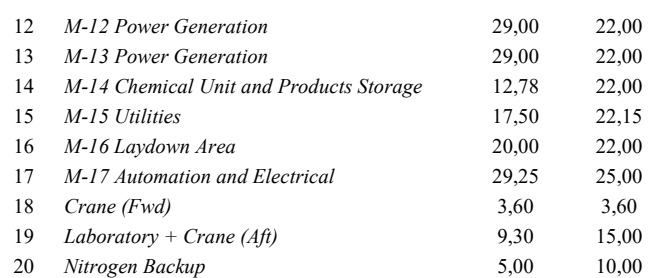

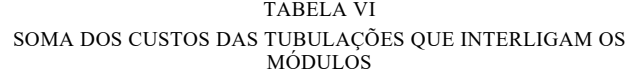

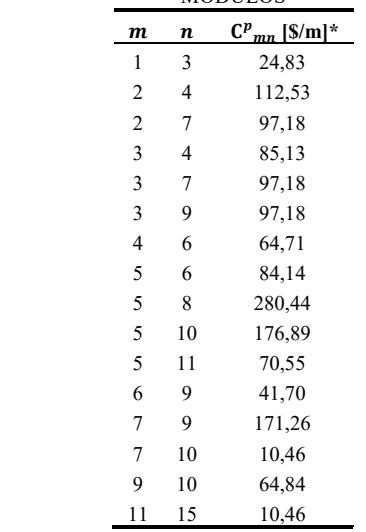

\* Os valores foram multiplicados por um fator de conversão.

#### **AGRADECIMENTOS**

O presente trabalho foi realizado com apoio da Coordenação de Aperfeiçoamento de Pessoal de Nível Superior - Brasil (CAPES) - Código de Financiamento 001 e CNPq. Agradecemos a Petrobras pelos dados disponibilizados.

#### REFERÊNCIAS

- [1] R. Guirardello e R. E. Swaney, "Optimization of process plant layout with pipe routing," Computers & Chemical Engineering, vol. 30, no. 1, pp. 99-114, 2005.
- [2] P. C. S Telles, Tubulações industriais: Materiais, Projeto, Montagem. 10 ed. Rio de Janeiro, Brasil: LTC, 2001.
- [3] M. V. de Souza, "Otimização do Arranjo Físico de Equipamentos e Módulos da Planta de processo de um FPSO," Dissertação de Mestrado, Programa de Eng. Civil, UFRJ/COPPE, Rio de Janeiro, Brasil, 2019.
- [4] A. Kusiak e S. S. Heragu, "The facility layout problem," European Journal of operational research, vol. 29, no. 3, pp. 229-251, 1987.
- [5] L. G. Papageorgiou e G. E. Rotstein, "Continuous-domain mathematical models for optimal process plant layout," *Industrial & Engineering* Chemistry Research, vol. 37, no. 9, pp. 3631-3639, 1998.
- [6] M. C. Georgiadis et al., "A general mathematical programming approach for process plant layout," Computers & Chemical Engineering, vol. 23, no. 7, pp. 823-840, 1999.
- [7] D. I. Patsiatzis e L. G. Papageorgiou, "Optimal multi-floor process plant layout," Computers & Chemical Engineering, vol. 26, no. 4, pp. 575-583, Mai. 2002.
- [8] G. Xu e L. G. Papageorgiou, "Process plant layout using an improvementtype algorithm," Chemical Engineering Research and Design, vol. 87, no. 6, pp. 780-788, Jun. 2009.
- [9] A. R. S. Amaral, "Optimal solutions for the double row layout problem," *Optimization Letters*, vol. 7, no 2, pp. 407-413, 2013.
- [10] C. C. Murray, X. Zuo e A. E. Smith, "An extended double row layout problem," em *12º IMHRC Proceedings*, Garganne, França, 2012. [Online]. Disponível: https://digitalcommons.georgiasouthern.edu/pmhr\_2012/33
- [11] X. Zuo, C. C. Murray e A. E. Smith, "Solving an extended double row layout problem using multiobjective tabu search and linear programming," *IEEE Transactions on Automation Science and Engineering*, vol. 11, no. 4, pp. 1122-1132, Mar. 2014.
- [12] J. Krause, E. L. Sieczka e H. S. Lopes, "Differential evolution variants and MILP for the pipeline network schedule optimization problem," em *2º IEEE Latin America Congress on Computational Intelligence*, Disponível: https://ieeexplore.ieee.org/abstract/
- document/7435949
- [13] G. A. Schneider et al., "A Mathematical Programming Approach to Optimize the Scheduling of Tanks in Oil Refineries," *IEEE Latin America Transactions*, vol. 14, no. 2, pp. 818-830, 2016.
- [14] N. Ku et al., "Layout Method of a FPSO (Floating, Production, Storage, and Off-loading Unit) using the Optimization Technique," em *ASME 33ª International Conference on Ocean, Offshore and Arctic Engineering*, San Francisco, EUA, 2014. [Online]. Disponível: https://asmedigitalcollection.asm
- e.org/OMAE/proceedings-bstract/OMAE2014/45387/V01BT01A032/278616
- [15] S. K. Kim, M. Roh e K. S. Kim, "Arrangement method of offshore topside based on an expert system and optimization technique," *Journal of Offshore Mechanics and Arctic Engineering*, vol. 139, no.2, pp. 021302-1/19, 2017.
- [16] E. F. Krause, *Taxicab geometry: An adventure in non-Euclidean geometry*. 1 ed. Nova Iorque, Estados Unidos da América: Dover Publication, Inc., 1986.
- [17] ©2019 Fair Isaac Corporation. Todos os direitos reservados. *FICO® Xpress Optimization*.

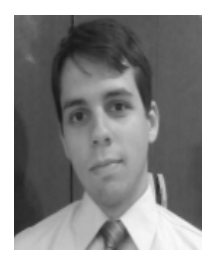

**Marcus Vinicius de Souza** possui graduação em Engenharia Mecânica (2012) pela Universidade Federal de Itajubá e mestrado em Engenharia Civil (2019) pela Universidade Federal do Rio de Janeiro. Atualmente é Engenheiro na Petrobras e trabalha na gerência de Engenharia de Sistemas de Superfície, atuando principalmente em Projetos

Básicos na área de Arranjo e Tubulação.

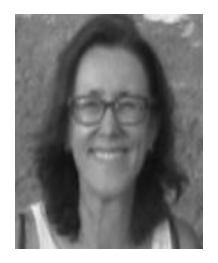

**Beatriz de Souza Leite Pires de Lima** possui doutorado em Engenharia Civil pela Universidade Federal do Rio de Janeiro (1996). Atualmente é professora titular da Universidade Federal do Rio de Janeiro. Atua em áreas interdisciplinares da engenharia com ênfase em Sistemas Computacionais. As principais áreas de

interesse são: estruturas *offshore*, métodos numéricos, inteligência computacional, *data mining*, otimização e metaheurísticas.

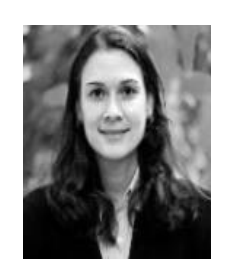

**Juliana Souza Baioco** possui doutorado em Engenharia Civil pela Universidade Federal do Rio de Janeiro (2014). Atualmente é professora adjunta da Universidade Federal do Rio de Janeiro. Atua em áreas interdisciplinares da engenharia com ênfase em Petróleo e Gás. As principais áreas de interesse são: estruturas *offshore*, sistemas de produção,

otimização e metaheurísticas.